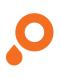

## **Window Stickers**

Full white underprint

## **CREATING THE PRINT DATA**

- Create an area with the size and shape of the sticker (round, oval, rectangular or square)
- Create this area as a special colour channel and place it over the actual motif
- The special colour channel should be created in 100 % full-tone (not white), and it should be named "white underprint" and be set to overprint
- No colour gradients, transparencies, colour grids or tones, and no graphic effects (shadowing, outer glow, gradients, etc.)

The entire sticker is underprinted in white.

• Please note: your artwork must be the mirror image of the orginal.

## LAYOUT REQUIREMENTS

- Font size at least 6 pt
- Font and line width at least 8 pt (2,82 mm) thick
- Embed fonts or convert to curves / paths

## SUBMITTING THE DATA

- In PDF form without colour conversion
- The general guidelines for PDF files apply

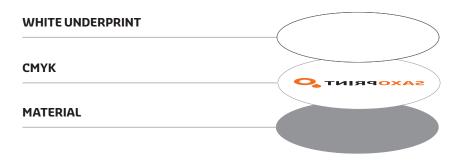